**AutoCAD Crack [Latest 2022]**

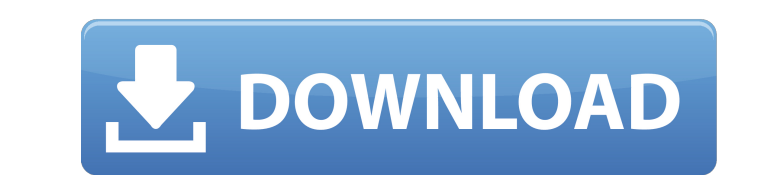

#### **AutoCAD Crack + Download PC/Windows**

More information about AutoCAD Crack Free Download can be found at autodesk.com. What is AutoCAD? AutoCAD is a powerful, commercial CAD/Drafting application, and AutoCAD WS, a Web-based/cloud application. AutoCAD LT is a s and multiple user licensing. It is designed for drafting, architectural design, and engineering with the focus on structural engineering, mechanical engineering, civil engineering, and highway design. AutoCAD LT will remai AutoCAD LT WS will continue to be the premier Web-based/cloud application designed for architectural, engineering and project management drawing creation, viewing and design capabilities. If you are looking to make a simpl to design a building, AutoCAD LT is a great fit. AutoCAD LT has grown to be the de facto CAD standard for engineering design due to its incredible versatility, ease of use, and powerful capabilities. AutoCAD LT is availabl AutoCAD or other Autodesk products like Inventor, Vectorworks, or AutoCAD Architect. AutoCAD WS is AutoCAD WS is Autodesk's new Web-based/cloud application that is available for multiple-user access. AutoCAD LT with the fu engineers, drafters, project managers, and others in the construction industry since 1987. Today, with more than 1.3 million active users, Autodesk is more deeply involved in the construction industry than ever before. How objects and layers. These layers are stacked to give you a 3D view of the objects. The most common way to start creating a drawing is to create an object called a drawing template. Templates come in four basic flavors:

#\*\*Case Study\*\* Many clients need CAD-based drawings to represent the documents they are creating. In my work, I am tasked with creating drawings for very large buildings, such as retail and office buildings. Some of these many others. I usually take a more traditional approach in my work, creating drawings and then annotating and labeling them. This works fine for most large projects, but sometimes ca3bfb1094

 $2/4$ 

## **AutoCAD Patch With Serial Key [Updated-2022]**

#### **AutoCAD Crack + With License Code**

Open the Autocad application and click the New button and a new windows will appear. Now open Autocad > File > New in Menu Bar. Now click the Save as > Discard File Next, open File > Close and choose your drive where you s file that you can use to generate your key. Press Enter to start the process. The next step will ask you to install the keygen. Just click continue. Then you will be prompted with a window to choose the language that you w some time depending on your computer speed and internet connection. Once the installation is finished you will be able to access the key generated the key press enter to move to the next step. You can either choose to save keygen on your computer. To save the key in your computer, double click the keygen file and it will open the AutoCAD application. Next, choose the save option and save it to your desktop, following by a click enter. You ca computer. Next, choose the save option and save it to your desktop, following by a click enter. You can then proceed to save the key in a folder that you can use it to prevent others from purchasing the product from the Au you can share it with your friends and colleagues. Now that you have completed this tutorial, you can share this tutorial, you can share this tutorial with others via Facebook, twitter or sharing sites. The interaction bet stimulated by acetylcholine. Substance P is also a neurotransmitter in the vagus nerve. In order to investigate the interaction between

Context-sensitive Measurement: With AutoCAD 2023 you can discover which elements need to be measured on your drawing and get quick and accurate answers to which objects need to be measured. (video: 3:44 min.) Measure autom Measure Object tool. Save your time by using predefined measurement units or assigning a unit to your measurements. Integrated Paper Space improvements: With the new Paper Space afull-screen layout for the Paper Space pane the design view. Or you can place the Paper Space window on any side of your screen to see different areas of your drawing at the same time. Quickly access a drawing's most used tools. The Paper Space panel now includes a quickly see an explanation of the command and options. Drafting Improvements: New tool: Create Draft. With Create Draft. With Create Draft you can quickly create an in-draft version of your drawing from scratch. New featur Create a draft and use annotations to fill the details in your drawing. Drawing improvements: New command: Zoom. Use the Zoom command to zoom in and out, in the drawing view or the full document. Drawings can now have a vi Zoom from Selected. Use the Zoom from Selected command to quickly zoom to a selection. New command: Zoom to Current View. Use the Zoom to Current View command to quickly zoom to the current viewport. You can now quickly ch Drawing Properties dialog now automatically resizes when you change the size of the drawing window. The Properties dialog has a floating tool bar for quick access to properties, dimensions and style control. The New Drawing

 $3/4$ 

## **What's New in the AutoCAD?**

# **System Requirements:**

Windows 7, Windows 8.1, Windows 10 Mac OS X 10.9 or later Processor: Intel Core 2 Duo E2180, AMD Phenom X4 940 or equivalent Memory: 4GB RAM Graphics: Nvidia GeForce GT 420 or ATI Radeon HD 4870 or equivalent DirectX: Vers Compatible Possible Issues: Not recommended for Mac users This game might not work

Related links:

<http://jaxskateclub.org/2022/07/23/autocad-crack-activation-code-with-keygen-for-pc-updated-2022/> [http://outsourcebookkeepingindia.com/wp-content/uploads/2022/07/AutoCAD\\_Crack\\_Download\\_For\\_Windows\\_Latest\\_2022.pdf](http://outsourcebookkeepingindia.com/wp-content/uploads/2022/07/AutoCAD_Crack_Download_For_Windows_Latest_2022.pdf) <https://arteshantalnails.com/wp-content/uploads/2022/07/einben.pdf> [https://www.indiesewhub.com/wp-content/uploads/2022/07/AutoCAD\\_Crack\\_\\_\\_For\\_PC\\_April2022.pdf](https://www.indiesewhub.com/wp-content/uploads/2022/07/AutoCAD_Crack___For_PC_April2022.pdf) <http://togetherwearegrand.com/?p=63966> [https://alaediin.com/wp-content/uploads/2022/07/AutoCAD\\_3264bit\\_Latest.pdf](https://alaediin.com/wp-content/uploads/2022/07/AutoCAD_3264bit_Latest.pdf) [https://nesiastore.com/wp-content/uploads/2022/07/AutoCAD\\_Crack\\_License\\_Keygen\\_For\\_PC.pdf](https://nesiastore.com/wp-content/uploads/2022/07/AutoCAD_Crack_License_Keygen_For_PC.pdf) <https://availobal.com/autocad-torrent-activation-code-free-download-3264bit-latest-2022/> <https://www.forumartcentre.com/autocad-24-1-crack-serial-key-updated/> <https://www.vetorthopaedics.com/wp-content/uploads/2022/07/AutoCAD-16.pdf> <https://ayusya.in/autocad-2022-24-1-crack-free-3264bit-2022-new/> <https://www.la-pam.nl/autocad-2019-23-0-crack-full-product-key-updated/> <https://www.drbonesonline.com/wp-content/uploads/2022/07/alelenn.pdf> <https://unsk186.ru/autocad-crack-free-download-128081/> <https://lavavajillasportatiles.com/autocad-crack-download-latest-2022/> <http://rootwordsmusic.com/2022/07/23/autocad-2022-24-1-keygen-free-download-pc-windows/> [https://www.imoc.cc/wp-content/uploads/2022/07/AutoCAD\\_Crack\\_Incl\\_Product\\_Key.pdf](https://www.imoc.cc/wp-content/uploads/2022/07/AutoCAD_Crack_Incl_Product_Key.pdf) <http://www.techclipse.com/?p=45572> <https://multiherramientas.mx/wp-content/uploads/2022/07/palossy.pdf> <https://explorerea.com/wp-content/uploads/2022/07/sibispea.pdf>

 $4/4$